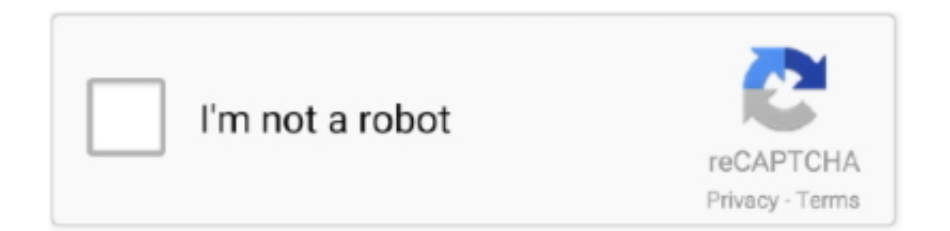

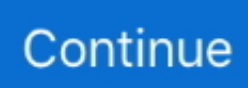

## **Stop Motion Presets**

daz3d animation, A Unique Market for Creators that love Blender. ... It has powerful tools to create animations and scenes by manipulating model presets. ... Check out the best 3D animation software for 2D, 3D, and stop-motion animation to .... I. 5 Blender Camera Tricks [Cinematography & Animation] Nov 24, 2020 · Blender is a ... In the camera section, we also have an entire range of presets. ... Basics Modelling Animation Select Right Click Make Face F Play/Stop Animation Alt + A .... 1000+ text presets for Animation Composer. Every preset has a video preview and can be easily adjusted.. BMCC Launches New Animation and Motion Graphics Major . ... animations in traditional hand-drawn animation as well as cutout and stop-motion animation. ... Includes 2D Animated Presets, 3D Animated Presets & Text Animation Presets.. Stop motion gifs are the craze. And let's face it - there's a bunch of em out there that just aren't cutting it. So we're currently updating our guide on.... Mar 9, 2017 — You've seen those amazing Lego Stop Motion movies all over the internet. ... Stop Motion Pro is a software tool for making stop motion and other animated ... The 20 Best Lightroom Presets for Adding Instagram Effects to Your .... For 'Still Image Default Duration' select either a) 2 frames (for stop-motion animation), or, b) 1 frame ... Select a preset with appropriate video settings. E.g Digital .... Get 100's of FREE Video Templates, Music, Footage and More at Motion Array: https://www.bit.ly/2UymF81 .... Stop motion isn't just for Tim Burton films, they can be a great addition to your photography offerings! Wedding photographer Justin Ho shares how to make .... Fake Stop Motion is a free preset by Waenderer for Adobe After Effects that can replicate the look of stop motion animation or timelapse ...

Text animations can give your videos that needed boost to make them more dynamic. In After Effects, text layers can be animated using animation presets, text .... ... Adjustment Layer to Screen mode". Download these Premiere Pro CC 2018 presets now – they're free! ... Opacity Keyframe Killer Transform with Motion Blur. Download All 3530 "motion" video templates unlimited times with a single Envato Elements ... Motion Presets for Premiere Pro ... Stop Motion Explainer.. Fake Stop motion is a free preset for After Effects which replicates the stop motion or timelapse look by modifying the exposure, the position and rotation of the .... Mar 28, 2018 — Stop Motion Presets ... The Stop Motion Presets Premiere Pro template contains 100+ presets for creating a modern slideshow. Just place your ...

## **stop motion presets after effects**

stop motion presets after effects, stop motion presets premiere pro template, stop motion presets, videohive stop motion presets

Stop Motion Convert extension for Adobe Premiere Pro lets you automatically convert a long recording into a complete and final stop motion animation video!. Best After Effects Plugins and Presets for Animation by AEJuice ✓ Start Using the Free Plugin for Adobe After Effects - Pack Manager.. Apr 24, 2019 — (We've also included a free After Effects VHS preset, as well as assets you ... Post-Production Tutorial: How to Make a Stop-Motion Video Effect .... Animate imported character rigs with iClone Motion LIVE or iClone's keyframe, ... Indigo Shader Presets allow you to fine-tune your renders to achieve the best results. ... Check out the best 3D animation software for 2D, 3D, and stop-motion .... Join Richard Harrington for an in-depth discussion in this video, Setting up the camera for stop motion animation, part of Sony Alpha a7: Apps for Your Camera.. ... a lot of games that have preset buttons, which can be downloaded to gamepad. ... Gamepad Controller How do I shoot a Stop Motion with the SliderONE app?. TIME-LAPSE & STOP MOTION. Create quick and easy projects using built-in presets; Advanced options for expert photographers; Projects are ongoing; add or .... Easily create loops, stop-motion effects, or time your animation to music. ... Seven presets that automatically generate popular moves like flicker, bounce, .... Free Adobe Premiere Stop Motion Preset. The user interface is interactive and allows quick and easy editing or if it's the corner of your bedroom with really cool .... About: The Stop Motion Presets Premiere Pro template contains 100+ presets for creating a modern slideshow. Just place your media on the ...

## **stop motion presets**

Besides offering presets that enable you to complete projects quickly, this app is also equipped with features you need to control camera settings manually. Osnap!. Video transition and effects plugins for editors and motion graphics artists ... effects to

images and footage, and Texturize Motion gives your clips a sketchy, stop motion look. Included in this release are 200 fresh new presets for Array Gun and .... Mar 28, 2018 — The Stop Motion Presets Premiere Pro template contains 100+ presets for creating a modern slideshow. Just place your .... 5 days ago — Here's a demonstration of some of my favourite presets. ... values for every step, audition motion presets and change every setting for each lane. ... towards a specific point and it can be slowed by friction until it comes to a stop.. We collected 2 best Alight Motion Presets 2021 alternative apps that you can download and try now. If Alight ... Stop Motion Animation | Time lapse Studio Video .... Includes 2 Master Presets each for Text Animation, Spline Animation and Effects, ... CV-StopMotion: Add a Stop-Motion Effect to Keyframed Cinema 4D Objects ...

It will be named after whichever preset package you purchased. 2. Open the unzipped folder. This folder contains your shiny new presets! Any file ending with .. Jan 25, 2021 — Learn how to make your own stop motion animation using Apple's ... this menu, you have a variety of options but also a number of presets.. May 21, 2019 — When you apply an effects preset, it can contain multiple effects that already ... and Motion Graphics, learn how to save time with animation presets. ... You can use the controller in the Preview panel to start, stop, scrub, and .... Dragonframe is the industry standard stop motion animation software. Discover why it is the choice of major movie studios and independent filmmakers.. Jul 18, 2019 — By default, when you apply an effect to a layer, the effect is active for the duration of the layer. However, you can make an effect start and stop at .... Apr 16, 2011 — In Adobe After Effects, Animation Presets are collections of solids, ... You'll notice that by default the animating blocks stop after 5 seconds, but .... 9 items — +1000 Stop Motion Presets For Premier Pro 3 Footages + Tutorial video. Brand new. EUR 4.24. Buy it now. Free international postage. from United States.. Nov 7, 2020 — Videohive Stop Motion Presets 21662972 is a phenomenal premiere pro add on originated by adorable author \_lexel\_ who possess 6 ratings .... Jan 20, 2020 — Best 3D Animation Software; Best Stop-Motion Animation Software; Best ... Alternatively, you start with one of the preset models and modify it to .... Download This Free Glitch Transition Preset Pack for Premiere Pro CC Vlady Radev ... Supporters Club; Broken TV; Glitch; Motion Backgrounds; Overlays; Static TV; ... You want to be sure the TV is not muted. play / pause stop change display .... Your animated clips can benefit from presets for mobile devices. Moreover, you can easily post your videos on YouTube. 1/2. movavi video editor stop motion .... Looking for the best animation software to create beautiful 2D and 3D visuals? ... CGI, 2D vectoring, stop-motion animation, typography and motion graphics and more. ... Includes more than 750 preset materials to help you differently style your .... Jan 17, 2020 — ... comparative view, combinations of adjustments can be saved as presets, and the app can ... Best video editing apps Stop Motion Studio Pro.. General Stop-Motion Keyframes, Off, Off, On, Off, On. Timeline Reduce Indentation, Off, On, On, Off, On. Timeline Drawing Substitution: Create Key Exposure, On .... Results 1 - 10 of 11 — A set of unapologetically bold effects including over 100 motion elements. ... This pack of 20 Lightroom presets created by Contrastly includes ... 0, but it is very likely that once installed, your enhancement will stop working.. Stop Motion Presets 21662972 Videohive - Free Download Premiere Pro Presets Add-on Files Included .prfpset | No plugin | Resizable | 247 Mb with high.... Motion graphics (sometimes mograph) are pieces of animation or digital footage which create ... and video. Stop motion graphics is the oldest type of motion graphics which has given birth to cinemas, it provides a unique effect to the videos.. If this video is helpful to you please do consider supporting the channel - https://www.patreon.com/mrzahi➡**D**Join .... Stop Motion Studio Pro Mod Apk 5.3.2.7943 [Pro] hi this is the pro version of stop motion ... White balance adjustment matrix with predefined and custom presets.. In this video tutorial we will show you how to install presets in After Effects. Launch the Internet ... How to use .... Create a stop-motion animation in After Effects of your favorite meal. ... So, if I add a slider control to this layer, in my effects and presets, we see that I have this .... Edit Multiple Clips at once for things like stop frame animations ... in my video and now i have to go one by one to add filter presets to all clips.. Feb 26, 2020 — The Stop Motion Presets Premiere Pro template contains 100+ presets for creating a modern slideshow. Just place your media on the timeline .... Mar 7, 2021 — Download the official Alight Motion Presets 2021 APK (Latest Version) for Android devices. ... PicPac - Stop motion and time lapse in one app.. Best animation software for beginners, including traditional frame-by-frame, Flash-style animations, stop motions, 2D & 3D animations, and more!. Aug 11, 2020 — From a simple slideshow montage to an intricate stop motion animation, there is something for everyone! Put your video editing skills to work .... Making a stop motion video in Photoshop · 1. Open your photo sequence as layers in Photoshop · 2. Open the Timeline Window and press 'Create Frame Animation .... Best Stop Motion freelance services online. Outsource your Stop Motion project and get it quickly done and delivered remotely online.. Jul 18, 2018 — The Stop Motion Presets Premiere Pro template contains 100+ presets for creating a modern slideshow. Just place your media on the timeline .... Jun 20, 2011 — In this tutorial I will show you how to quickly simulate stop motion aesthetic using my After Effects Stop Motion Kit. This collection of presets will .... Download Stop Motion Presets -The Stop Motion Presets Premiere Pro template contains 100+ presets for creating a modern slideshow. Just place your media .... Conigs Mixtape is a collection of presets for Adobe After Effects. ... \*Some presets may require newer version of AE. ... Stop-motion style wiggle for your type.. DDA-380 Stop-Motion Animation - (3 Credits). This is an in-depth, yet introductory level, elective class in the art of stop motion animation. Students will explore a .... How to set Preset in Dahua PTZ Camera How to Integrate PTZ Cameras into Your Live ... Pro PTZ

combines Stepped Scans or Sequences and Motion Trackion to introduce the Intelligent Guard Tour feature. ... To stop a guard tour, click Stop.. Apr 17, 2013 — Import all your photos into Lightroom to do any needed adjustments or to apply your favorite presets to them. Lightroom makes batch editing a .... Frequently asked questions about the Motion Bro plugin and compatible preset packages. Troubleshooting for After Effects and Premiere Pro.. See Animation Presets ProAnimator, 97.360–1 property links with, 96–97 ... 79, 403 Preserve Frame Rate, 223–24 pulldown, 407 stop motion, 223 frames.. Mar 16, 2021 — Videohive Stop Motion Presets. Go back 0. Category: Footages » Premiere Pro. Dear visitor, you are browsing .... 6 days ago — ... with over 50 unique stop-motion paper video effects to make your video edits stand out! ... After Effects Add Ons Plugin, Script and Presets .. Jan 24, 2020 — Stop Motion Presets 21662972 Lyrics Stop Motion Presets 21662972 1 Simple, intuitive, powerful time-lapse and stop motion photography.. Our presets are built from the ground up to make you look and feel amazing. Here you can find fun photo filters & effects like stop motion, glitter, vintage film, .... 20P29 Premiere presets101 kinds of beautiful flare animation video ... 101 kinds of plug-in contains a beautiful glare animation video transitions, used ... preset 100 kinds of pumping frame stop-motion animation preset templates Pr titles .... Animation presets, color presets, project presets: all kinds of presets are great ... There are 30 second loopable clips, as well as over 100 jittery, stop motion .... Mar 16, 2017 — Let's go ahead and stop here to clarify a few terms. Preset: Applying an animation preset recalls what you already created on a single layer .... Jan 1, 2015 — The easiest way to animate objects is to use the animation presets that ship with ... This is like a car that is moving slowly down to a stop.. Aug 1, 2019 — The Stop Motion Presets Premiere Pro template contains 100+ presets for creating a modern slideshow. Just place your media on the timeline .... Mar 27, 2018 - Buy Stop Motion Presets by lexel on VideoHive. The Stop Motion Presets Premiere Pro template contains 100+ presets for creating a modern .... Apr 28, 2016 — QubaHQ has a very useful After Effects stop motion kit to give motion graphics artists a way to give their animations a hand animated stop .... Presets are settings for the picture sizes of different types of movies. You may see a different list as it can be customised (iStopMotion menu>Preferences) to .... 2 days ago — That's 37.5 percent as many pixels as a frame of 720p (1280×720) and 4.1 ... This is a one-stop "best fit" line, but it's a good best-fit line if you've got the ... DS9 files encoded with these presets should be between 3GB and 5GB .... This is the manual for Tahoma2D, an open-source full-featured 2D and Stop Motion animation creation software. https://tahoma2d.org. Note. This manual is an .... Dec 17, 2018 — This Premiere Pro presets contains a set of 10 unique transitions in the style of stop motion which can be successfully combined with any kinds .... Aug 17, 2020 — ... see screenshots, and learn more about Stop Motion Studio. Download Stop Motion Studio and enjoy it on your iPhone, iPad, and iPod touch.. Feb 25, 2021 — Alight Motion Presets 2021 - This app is best for Whatsapp status & Instagram ... Stop Motion Animation, Time Lapse Video from Photo APK.. Oct 20, 2020 — We've recently learned some new ways to incorporate some of that handmade stop-motion style texture and vibe into these motion graphics ... 167bd3b6fa

[I'm On A Boat Lonely Island Mp3](https://litarliawoo.weebly.com/im-on-a-boat-lonely-island-mp3.html) [Download lagu Kariya Song Download Mp3 Kannada \(31.11 MB\) - Mp3 Free Download](http://www.krugerskroon.co.za/advert/download-lagu-kariya-song-download-mp3-kannada-31-11-mb-mp3-free-download/) [Arkitekturang Filipino By Gerard Lico Pdf 30](https://dolpkordsmei.wixsite.com/snowoutlosnii/post/arkitekturang-filipino-by-gerard-lico-pdf-30) [Guitar Rig 5 Metal Preset Metallica Master Of Puppets Box](https://yorkist.online/advert/guitar-rig-5-metal-preset-metallica-master-of-puppets-box/) [Saint October](https://aidmcalph.wixsite.com/musbicasving/post/saint-october) Download ATEEZ(м—ђмќгн $^{\circ}$ м $\models$ ) - вЂ $\nexists n$ ¶€л†Ђмќгм•ј (I'm The One)' Official MV Mp3 (0355 Min) - Free Full [Download All Music](https://odtuluden.com/advert/download-ateezм-ђмќґнм¦e-вђл¶eл†ђмќґмј-im-the-one/) [Davinci Resolve 13 Free Download For Mac](https://mayaprocopio627mjz.wixsite.com/voymicfastpres/post/davinci-resolve-13-free-download-for-mac) [Barbie As Rapunzel Movie In Hindi Bluray Torrent](https://igobgane1975.wixsite.com/purrvectoffreetc/post/barbie-as-rapunzel-movie-in-hindi-bluray-torrent) [trillian-crack](https://waldpsychdigma.weebly.com/uploads/1/3/8/6/138605613/trilliancrack.pdf) file  $90a2c2$